**Opcom Activation Code Keygen 41 \_\_FULL\_\_**

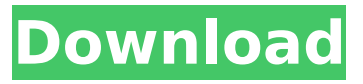

The Free download is the opel software from the Official site of opel.Opcom Opel software for 1.54 can read the motor code according to the motor inspection procedures of NA, GB, and EU.Opcom Opel software for 1.55 can read the vehicle code according to the vehicle inspection procedures of NA, GB, and EU.We have a team in the vehicle or the car to replace the car. We will share the free download link of the op-com in China. op-com tool software diagonistic interface 1.54-1.64 compatible with car 1.54-1.66 diagonistic interface.opcom car diagonistic interface software v1.54 v1.56 check the car code according to the

vehicle inspection procedures of USA, GB, and EU.opcom 2008 car diagnostic software 1.54-1.64 diagonistic interface compatible with car 1.54-1.66 diagonistic interface.Opcom diagonistic interface software 1.54-1.64 compatible with car 1.54-1.66 diagonistic interface.the update of opcom 2.1 OPCOM software is compatible with most cars. With the help of OBD2Repair release Opcom 2.1, the Dealer maintenance center can retrieve the additional diagnostic information, for example, the model information, the service history, the fault code, and the chassis number to provide better customer service. The computer Opcom has multiple modes.OPCOM include:1. "Read and clear a trouble code" the car can automatically enter a trouble code.2. "Display a trouble code" the car can display a trouble code according to the content of trouble code bank.3. "Determine the trouble code" the car can

determine the trouble code. OPcom Product Email: test@opcom7.com. I wish that the OP-COM could run OPcom on the computer, but the computer is too slow to run.Runing OPcom on a computer is more stable and it can protect the computer from the virus.for more about the performance of OPcom, please test the following links, and there is no risk to your computer because our free download is tested and working in the PC. 1. OPcom 2. OPcom 3. OPcom 4. OPcom 5. OPcom 6. Obd2repair 7. OPcom 8. Opcom If you have other engine, please share it in the comments. Please view the link to our Opcom as in the picture, I hope it helps you.fault codes car come up with p0480, p0480, and p0479 all three.p0481, p0482, and p0483 all three.p0484, p0485, and p0486 all three.p0487, p0488, and p0489 all three.p0490, p0491, and p0492 all three.p0493, p0494, and p0495 all

three.p0496, p0497, and p0498 all three.p0499, p0500, and p0501 all three.

To identify the exact problem that is causing the P0602DTC to appear, you need to know more about your car. You need to know the following details: Vehicle identification code (VIN) Model year Make Engine size Fuel Special features of the vehicle (e.g. airbag status, cruise control, side airbags, roll stability control, ABS, seatbelt pretensioner, keyless start) Op-com diagnostic interface is diagnostic cable designed for opel cars. Opcom Opel works as a multiplexer. We need install the Software before using it. Below OBD2Repair share Free op-com china clone for opel software Download.Opcom OP-Com China Clone Firmware 1.59 Opcom Opel diagonistic interface with PIC18F458 chipHere OBD2Repair provide free Op-com diagnostic interface Driver Opcom Opel

Software download linkThe program is capable of showing 8 measuring block parameter simultaneously. The sample rate is depends mostly on the communication protocol. After registration, its time to activate that prize key from the message in Discord and receive the payout. For victims who are still playing along, the system accepts the code, and the promised Bitcoin or Ethereum coins appear in their account. When the victim tries to move the coins from the exchange to their own wallet, however, they find only roadblocks. This is an cheap and effective solution but only for the purpose of a brief trial drive. It cannot be used for daily operation as the car will detect the software in the form of security code and lock the vehicle. OP-COM is a very powerful tool. It performs functions that a dealer level diagnostic tool cannot such as reading and clearing non-fatal trouble codes, view

## live sensor data and freeze frame data. OP-COM has near dealership quality at home. 5ec8ef588b

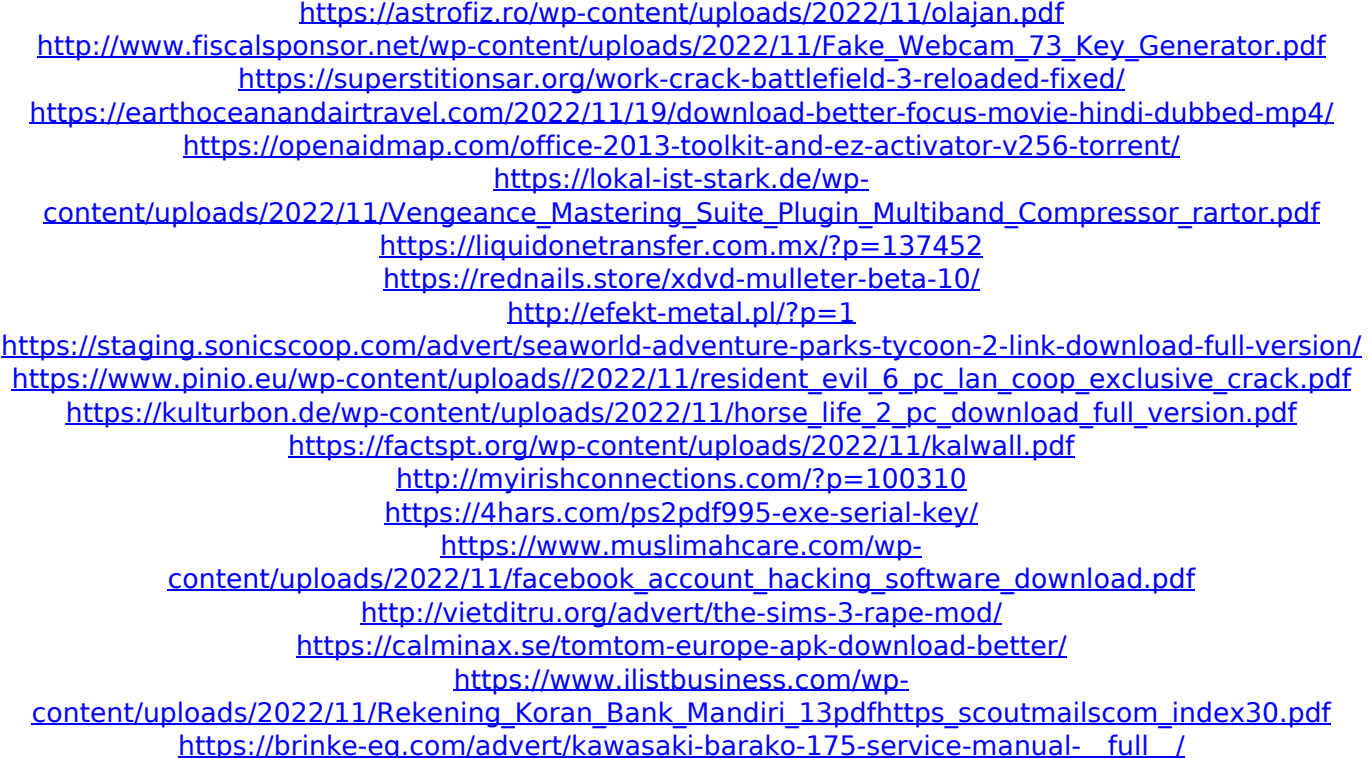